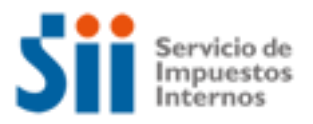

# **¿Cómo se hace para?**

# **MODIFICACIÓN DE AVALÚO POR DEMOLICIONES Y SINIESTRO DE BIEN RAÍZ EN LAS UNIDADES DEL SII**

Importante: esta información que entrega el Servicio de Impuestos Internos, es sólo una guía de apoyo para los contribuyentes. Es deber de todo contribuyente leer la normativa vigente del SII. Información vigente a 2014.

- 1. Descripción del trámite paso a paso
- 2. ¿A qué se refiere este trámite?
- 3. ¿Quiénes deben realizar este trámite?
- 4. ¿Cuándo se hace este trámite?
- 5. ¿Dónde se hace este trámite?
- 6. Requisitos para efectuar el trámite
- 7. Observaciones
- 8. Normativa relacionada al trámite
- 9. Preguntas frecuentes del trámite
- 10. Formularios relacionados al trámite

**1.- Descripción del trámite paso a paso Modificación de avalúo por demoliciones o siniestros de un bien raíz** *(Ver página 3).*

## **2. ¿A qué se refiere este trámite?**

Corresponde a una solicitud de modificación del avalúo del Bien Raíz, la cual puede tener su origen por causa de demolición total, parcial y/o siniestros, que afecten a la propiedad disminuyendo considerablemente su valor.

### **3. ¿Quiénes deben realizar este trámite?**

Los contribuyentes cuyas propiedades hayan sufrido disminución en su valor producto de algún siniestro y/o demolición.

### **4. ¿Cuándo se hace este trámite?**

Cuando el bien raíz haya sido afectado por un siniestro o sus construcciones han sido demolidas parcial o totalmente.

### **5. ¿Dónde se hace este trámite?**

En la Unidad del Servicio de Impuestos Internos o en la Oficina de Impuesto Territorial Municipal correspondiente al domicilio del bien raíz.

### **6. Requisitos para efectuar el trámite**

Completar y presentar la "Solicitud de Modificación al Catastro de Bienes Raíces" del Formulario 2118 en las oficinas del SII, adjuntando los antecedentes necesarios para respaldar la petición (en el caso de incendio, un certificado extendido por el Cuerpo de Bomberos; de demolición, Decreto alcaldicio de demolición o Permiso Municipal).

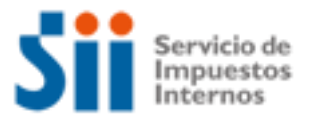

# **¿Cómo se hace para?**

**Nota:** Existen demoliciones que son decretadas por la Municipalidad y otras que son autorizadas por ésta.

## **7. Observaciones**

Es importante mencionar que debe presentar documentos originales, no se aceptan fotocopias.

## **8. Normativa relacionada al trámite**

Consulte las siguientes normativas en el sitio web del SII (www.sii.cl), menú Circulares y Legislación.

- Ley Sobre Impuesto Territorial. Ley N°17.235, de 1969, sobre Impuesto Territorial. Su texto refundido, coordinado, sistematizado y actualizado fue fijado por el D.F.L N°1, publicado en el Diario Oficial de 16/12/1998, actualizada al 01 de julio de 2005.
- Circular N° 72 del 2000, instrucciones para el uso del formulario 2118.

### **9. Preguntas frecuentes del trámite**

Si desea mayor información, Ingrese al menú de Preguntas Frecuentes en el sitio web del SII (www.sii.cl).

## **10. Formularios relacionados al trámite**

Formulario 2118: En caso de decidir hacer el trámite en las Unidades del SII o en las Oficinas de Impuesto Territorial Municipal, recuerde que cuenta con la posibilidad de descargarlo desde el sitio web del SII (www.sii.cl) menú Formularios.

- Imprima el formulario, pudiendo completalo previamente en la web.
- Complete y adjunte los antecedentes requeridos.
- Preséntelos en la unidad del Servicio o en la Oficina de Impuesto Territorial Municipal.

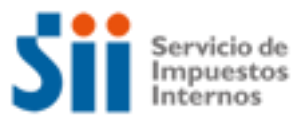

1

 $\overline{2}$ 

4

## **¿Cómo se hace para?**

## **DESCRIPCIÓN PASO A PASO MODIFICACIÓN DE AVALÚO POR DEMOLICIONES Y SINIESTRO DE BIEN RAÍZ EN LAS UNIDADES DEL SII**

Baje de Internet el Formulario 2118 "Solicitud de Modificación al Catastro de Bienes Raíces" o solicítelo en las Unidades del SII o en la Oficina de Impuesto Territorial Municipal (OITM).

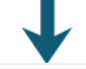

Llene cuidadosamente el Formulario 2118, y verifique los antecedentes requeridos para el trámite, mencionados en el formulario.

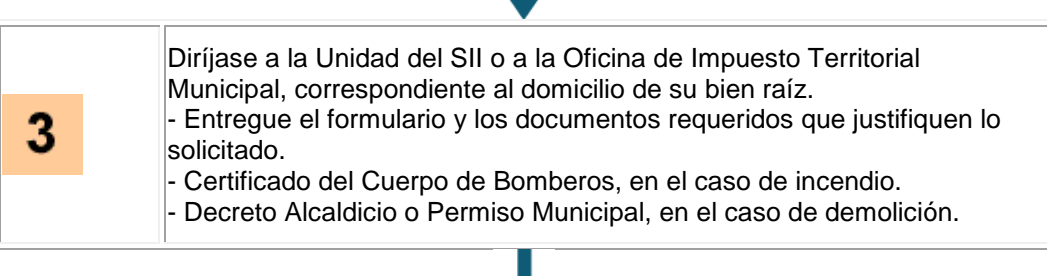

El SII verificará los antecedentes proporcionados para proceder a efectuar el cambio al catastro físico solicitado, modificando el avalúo del bien raíz de proceder.